# Informatica in Medicina

Sommario:

- Storia dell'evoluzione informatica

- Storia della strumentazione medica

- Consigli di utilizzo di un calcolatore nella vita di uno studente (quali

software si devono saper utilizzare, quali sw si devono sapere per

affrontare un CDS in Medicina

- Gli strumenti che facilitano lo studente nella vita universitaria

-Utilizzo dei motori di ricerca

-Mappe mentali

-Dettatori vocali

-Analisi comparativa tra tipologie di computer (Personal

computer,tablet, convertibile)

### Partiamo dalla fine….

- Tablet o Computer (fisso o portatile)
	- A cosa servono e dove si utilizzano i due tipi di computer (sistemi operativi)
	- Quali differenze ci sono nell'utilizzo dei due strumenti (tastiera virtuale e tocco VS tastiera fisica e mouse)
	- Quando scegliere un tablet
	- Quando scegliere un computer tradizionale
	- Accessibilità su computer e Tablet (come accedere alle funzioni del calcolatore se non posso usare i metodi tradizionali mouse e tastiera)

# Da dove veniamo.. O meglio da dove arrivano i computer

- L'idea alla base del computer … gli faccio fare i calcoli, perchè è più veloce di me !!
- Lo uso per raccogliere i dati perchè ha più memoria di me !!
- Lo uso come macchina da scivere perchè posso cancellare e riscrivere, formattare i documenti le lettere etc...
- Il computer diventa parte integrante della vita di ciascuno di noi
- I computer comunicano tra di loro e quaindi anche noi comunichiamo con gli altri !!

### La comunicazione tra PC/persone

- Stiamo andando verso 1 persona < -- > 1 computer
- I computer sono degli ottimi sistemi di comunicazione:
	- La posta elettronica > spedisco e ricevo quando voglio/posso senza bisogno di un vettore
	- Le chat sono un sistema di comunicazione veloce ed affidabile
	- Nel tempo stiamo andando verso una riduzione dei tempi di comunicazione tra le persone ed una accrescimento della quantità di informazione che viene scambiata tra le persone → questo genera aumento di conoscenza e<br>riduzione dei tempi per la soluzione dei problemi <u>U</u> riduzione dei tempi per la soluzione dei problemi !!

# Il computer per la medicina

- Storia del suo utilizzo
	- Dalla ricerca alla pratica clinica
- L'attuale utilizzo e la centralità dei sistemi informatici nella pratica clinica
- La pericolosità dell'uso esclusivo delle macchine al posto degli uomini
	- La diagnosi clinica si sta sempre più delegando a sistemi automatici
	- può il computer essere più preciso dell'uomo ?
	- Può la macchina affiancare l'uomo nella pratica clinica ? Si o NO ? In quali circostanze e in quali momenti della sua attività ?

# Gli strumenti informatici del medico di oggi

- Utilizzo dei motori di ricerca
- Utilizzo dei sistemi di dettatura vocale (più veloci ed efficienti della tastiera)
- Utilizzo dei sistemi ad alta portabilità (tablet, smartphone, phablet)
- Il correttore ortografico un amico o un nemico ????
- L'utilizzo dei Data Base oggi. E domani come utilizzeremo questi sistemi ?

# Il fabbisogno dello studente di oggi…

- Cosa deve saper fare con il computer:
	- Essere autonomo nell'utilizzo dei programmi di videoscrittura e di elaborazione dei dati, creare presentazioni.
	- Sapere come si installa un programma, di qualunque tipologia si tratti.
	- Gestire le informazioni presenti nel proprio computer chi fa ordine ? Io o il computer ?
	- Saper utilizzare i software di comunicazione:
		- client di posta elettronica
		- sistemi di messaggeria istantanea (e qui mi insegnate voi  $\circledcirc$ )
		- utilizzare efficacemente i motori di ricerca (specificità e precisione)
	- Utilizzare e capire cosa sono i sistemi di Cloud… chi ne conosce uno ????

### I motori di ricerca

#### Cercare TUTTE le parole

Si ottiene separando le parole da cercare con **AND** oppure mettendo un segno piu' (+) davanti alle singole parole.<br>. Esempio: Coltivazione AND Frumento oppure +Coltivazione +Frumento

#### Cercare QUALCUNA delle parole

Si ottiene separando le parole da cercare con uno spazio. senza mettere segni particolari Esempio: Coltivazione Frumento In questo modo si otterra' un elenco molto piu' lungo di quello che si otterrebbe con l'interrogazione precedente.

#### Cercare UNA FRASE ESATTA

Si ottiene inserendo la frase tra virgolette (")

#### Esempio: "Coltivazione del frumento nell'alta Val Seriana"

Con questo sistema si hanno ottime probabilita' di trovare un solo documento o nessun documento.

#### Cercare piu' parole ma una vicino all'altra

Si ottiene separando le parole con NEAR

Esempio: <mark>Coltivazione *NEAR* frumento *NEAR* "Val Seriana"</mark>

Con questo sistema si hanno ottime probabilita' di trovare piu' documenti molto specifici.

### Le mappe concettuali e le mappe mentali

- La mappa concettuale è una rappresentazione grafica dell'informazione suddivisa in concetti messi in relazione fra loro. Di norma i concetti seguono un ordine<br>gerarchico, secondo il modello top-down, ma possono anche presentare<br>collegamenti trasversali. Il punto di partenza è il concetto più generale
- •La mappa mentale è la raffigurazione grafica del pensiero, strutturata in chiave<br>evocativa ed emozionale, e sviluppata per associazioni, talvolta in ordine<br>gerarchico, ma certamente con una spiccata attenzione alla codific ad altri concetti in modo non lineare. Le peculiarità di questo tipo di mappa sono pertanto la struttura gerarchico-associativa e l'uso di elementi di forte impatto percettivo.

### Alcuni esempi

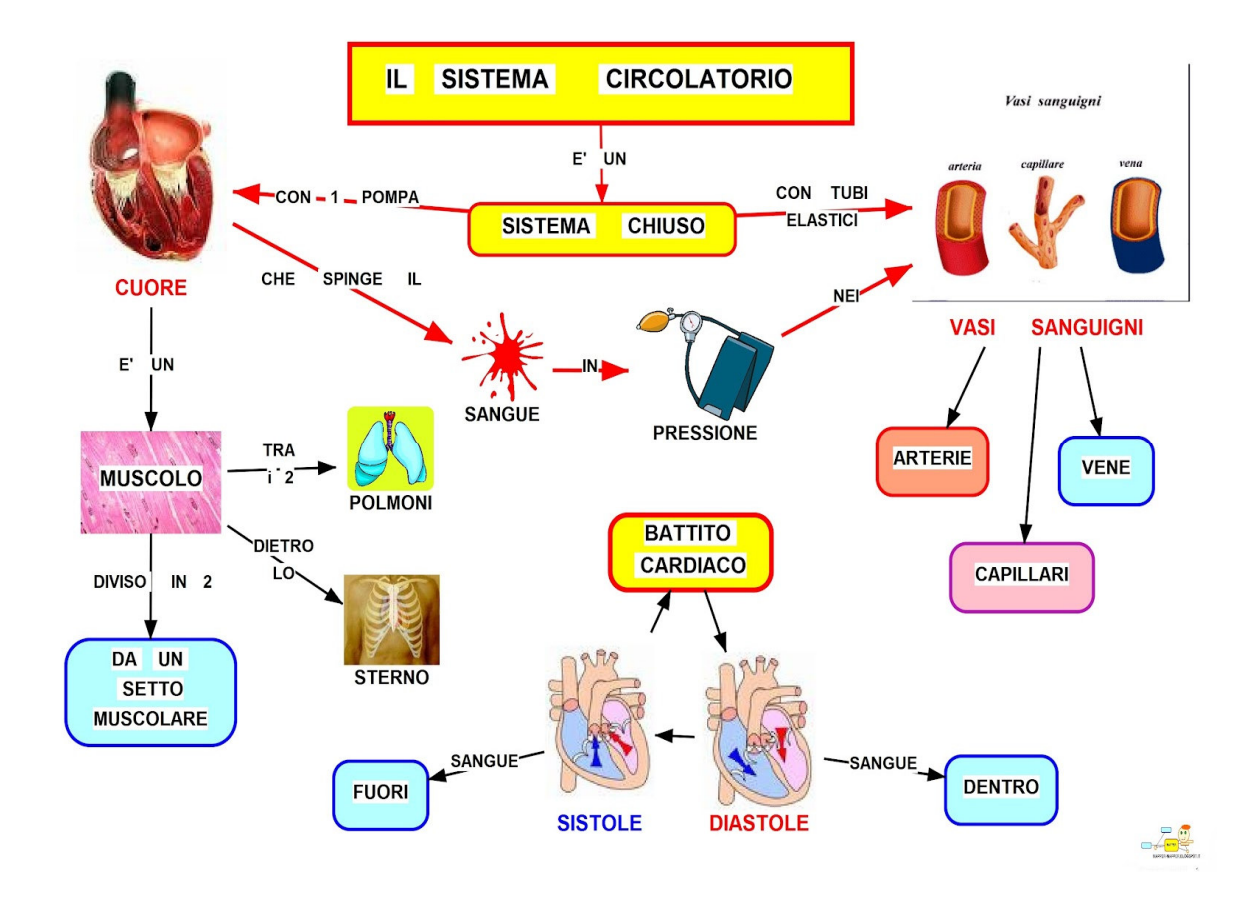

### Altro esempio

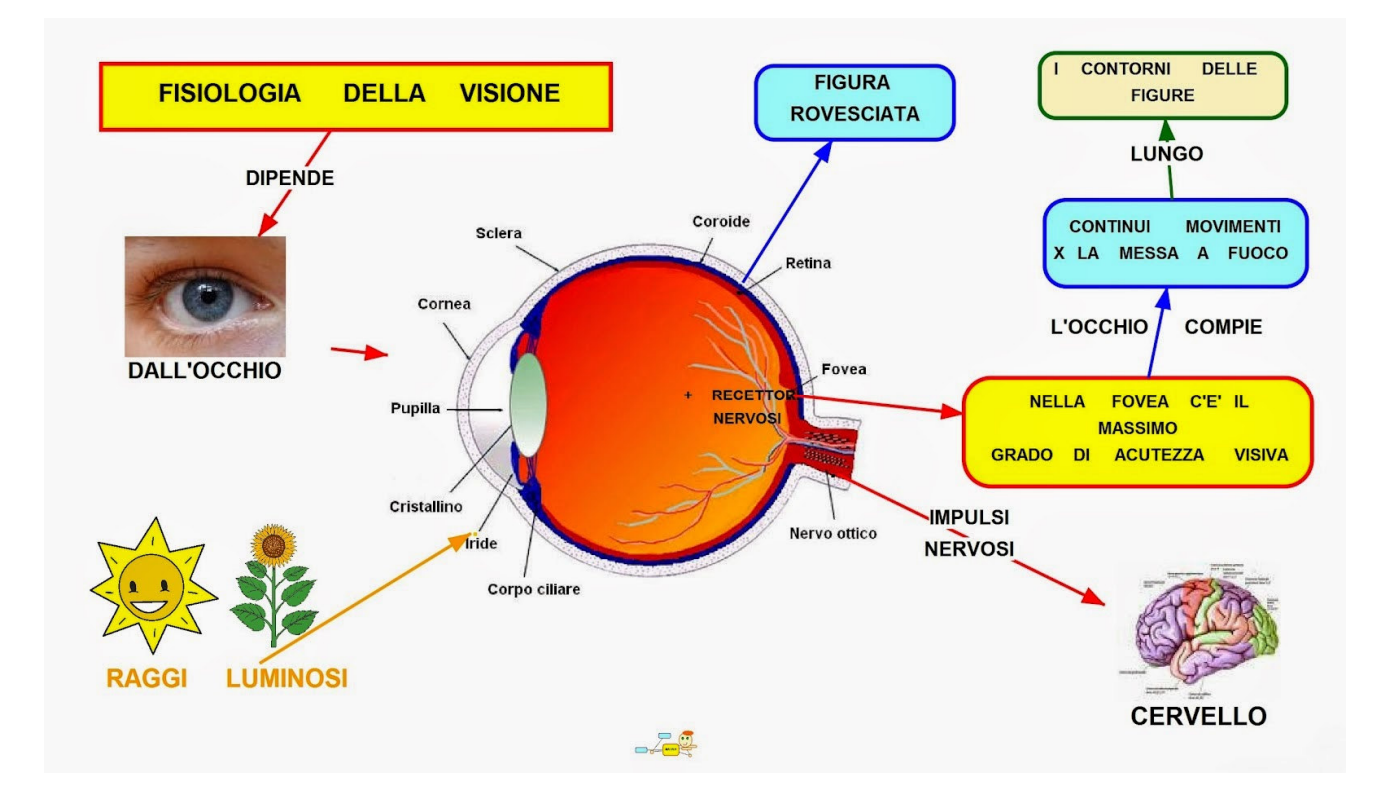

### Ancora esempi

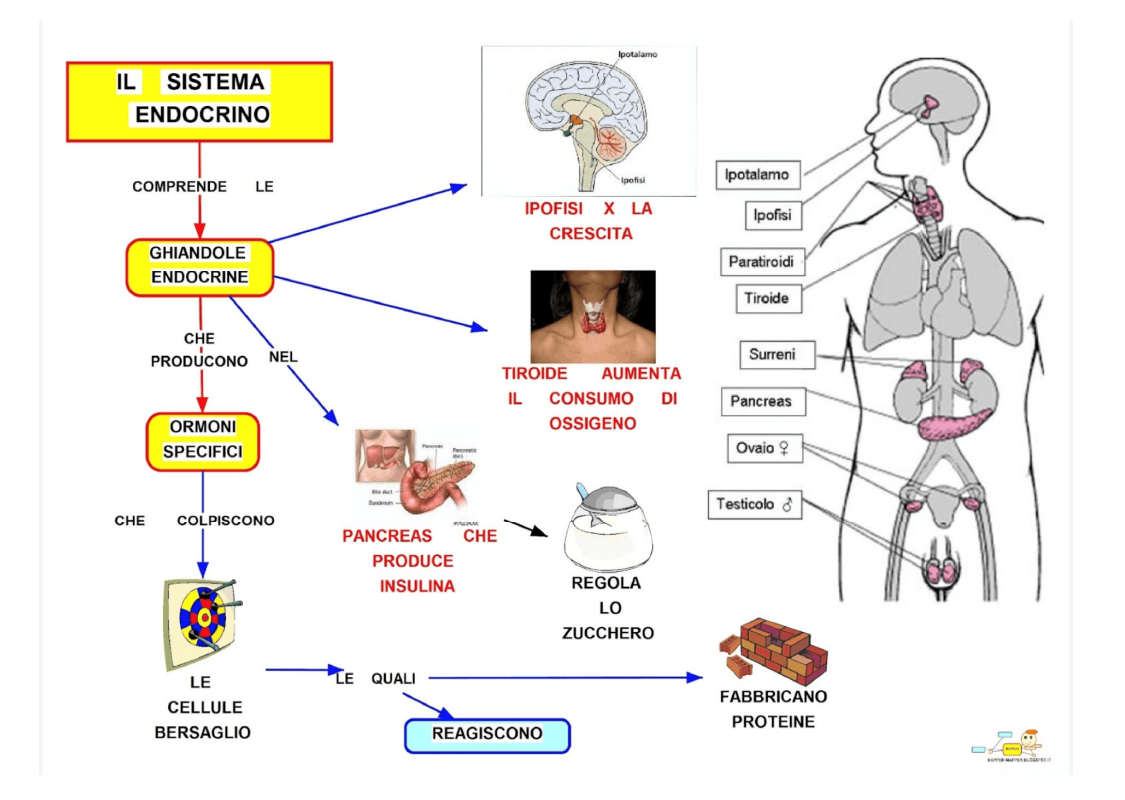

### E queste … cosa sono

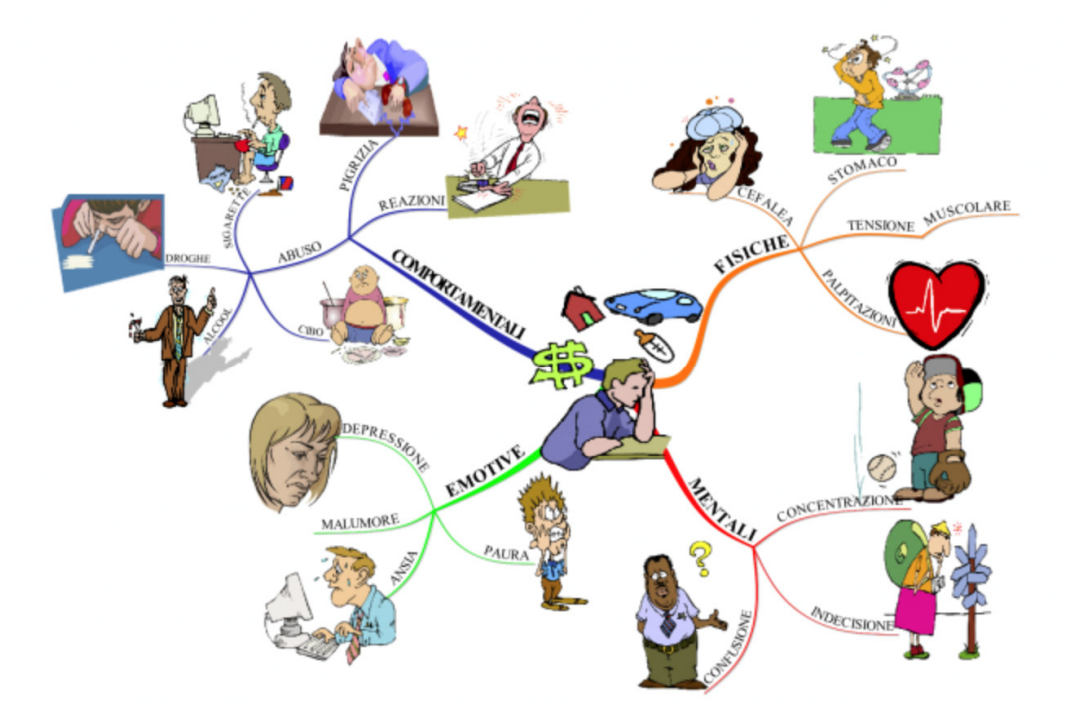

### Ancora Mappe

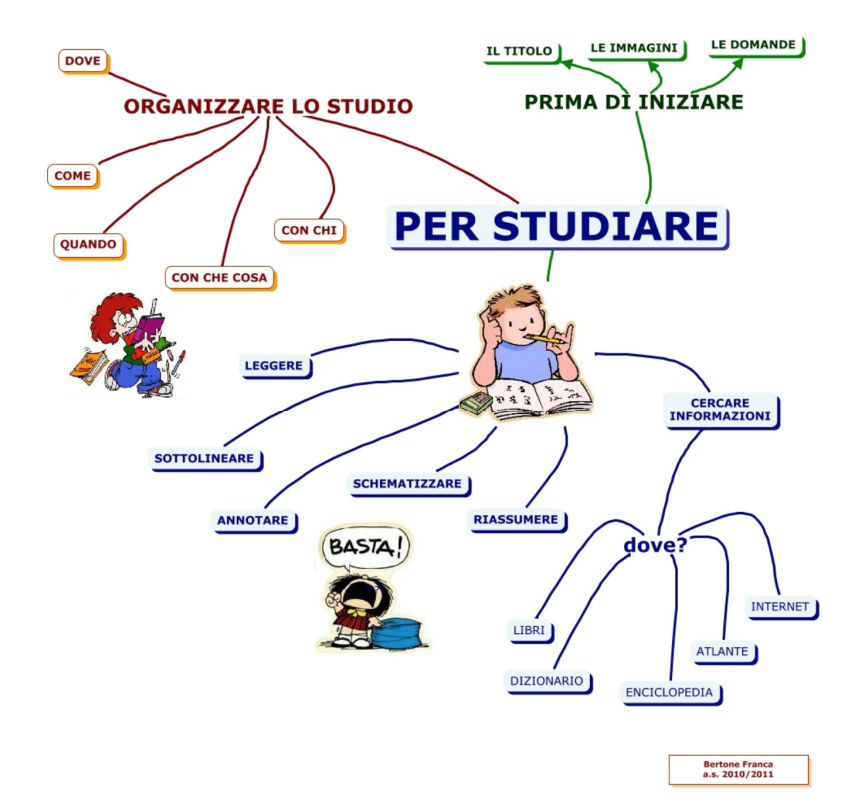

### Ultimo esempio

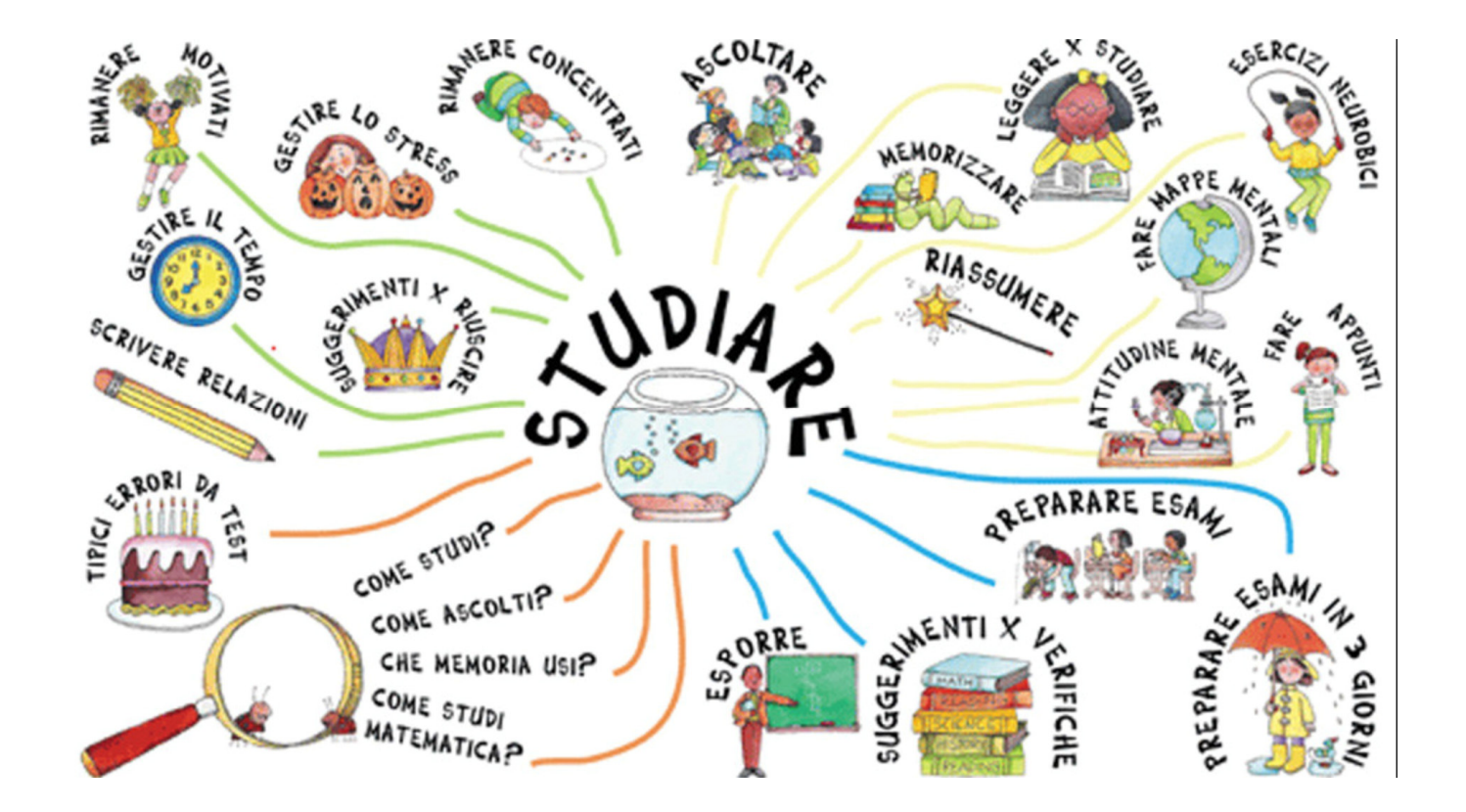